# **godocker Documentation**

*Release 1.0*

**Olivier Sallou**

**Mar 21, 2017**

#### **Contents**

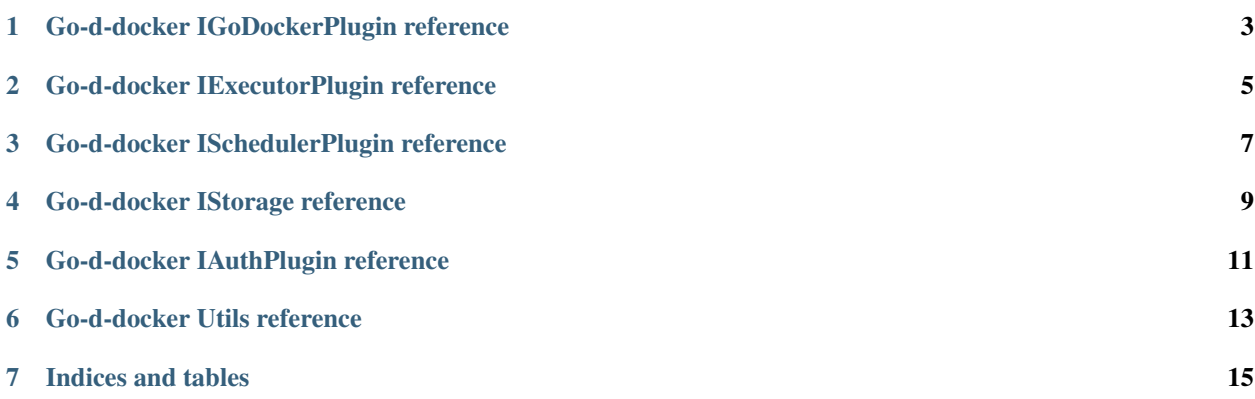

Contents:

<span id="page-6-0"></span>Go-d-docker IGoDockerPlugin reference

<span id="page-8-0"></span>Go-d-docker IExecutorPlugin reference

<span id="page-10-0"></span>Go-d-docker ISchedulerPlugin reference

<span id="page-12-0"></span>Go-d-docker IStorage reference

<span id="page-14-0"></span>Go-d-docker IAuthPlugin reference

<span id="page-16-0"></span>Go-d-docker Utils reference

Indices and tables

- <span id="page-18-0"></span>• genindex
- modindex
- search